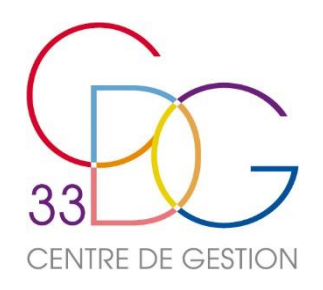

# Net-Cotisations/Contributions **Guide Utilisateur**

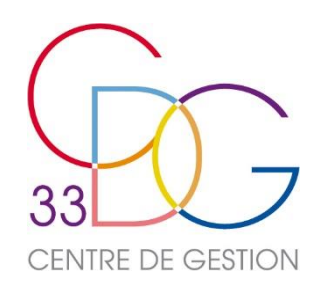

### Accéder à NET-COTISATIONS

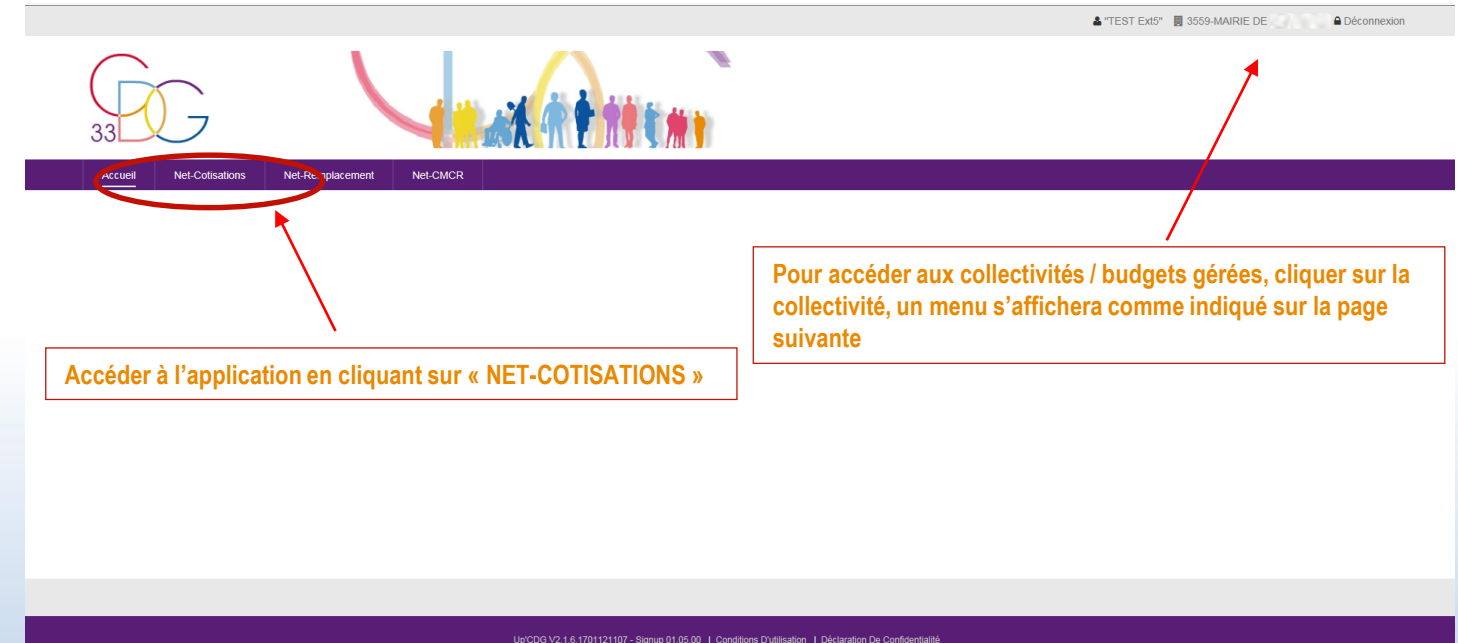

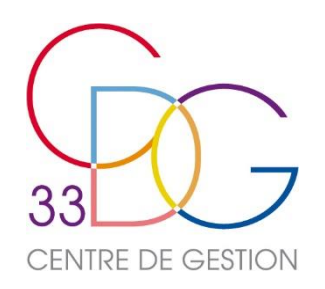

## Accéder à NET-COTISATIONS

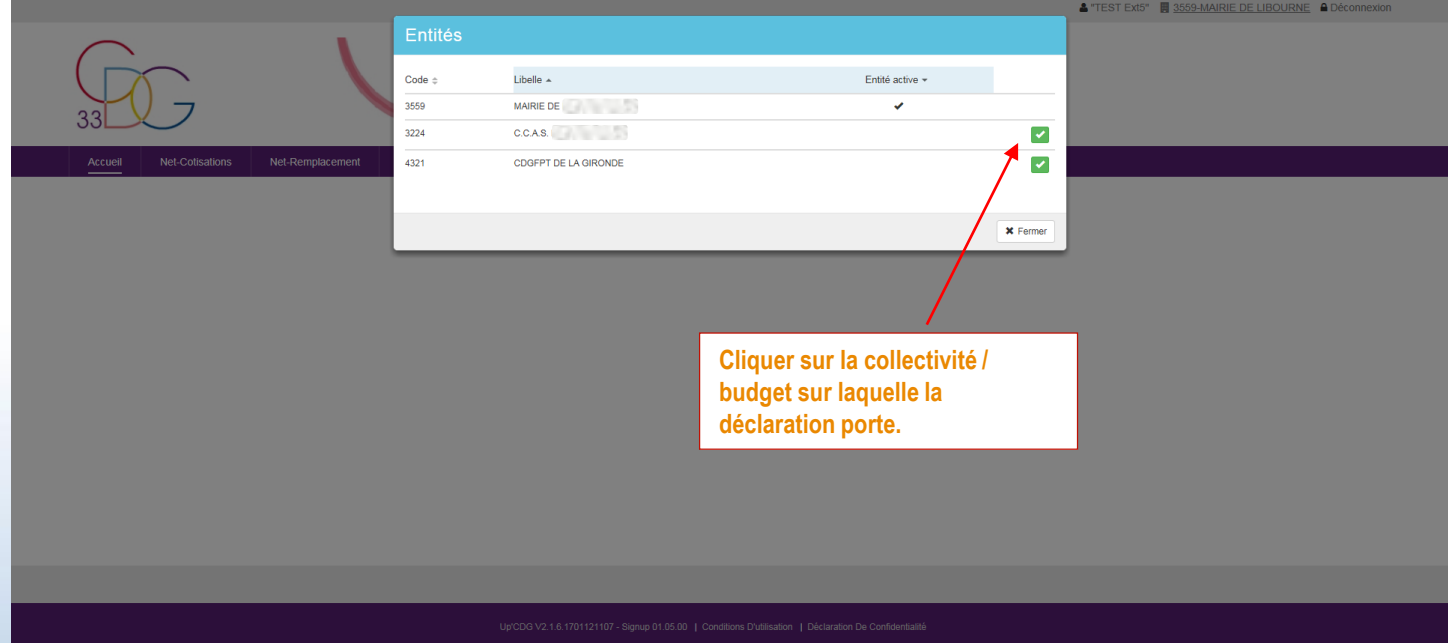

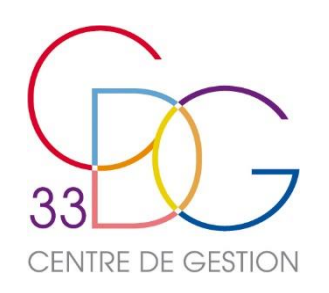

#### Consultation des déclarations

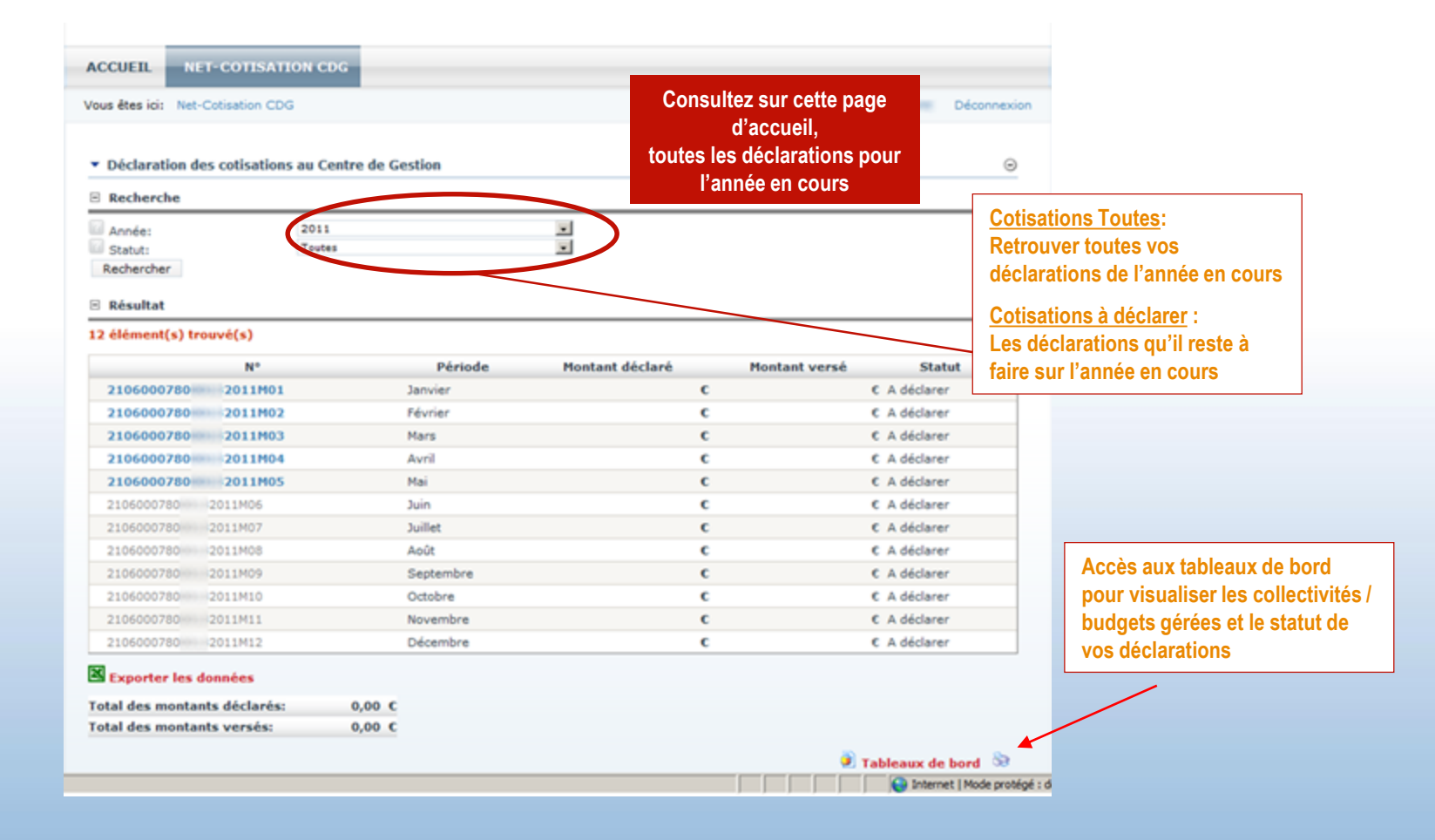

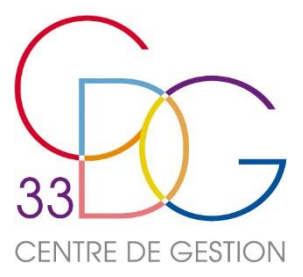

#### Déclarations à effectuer

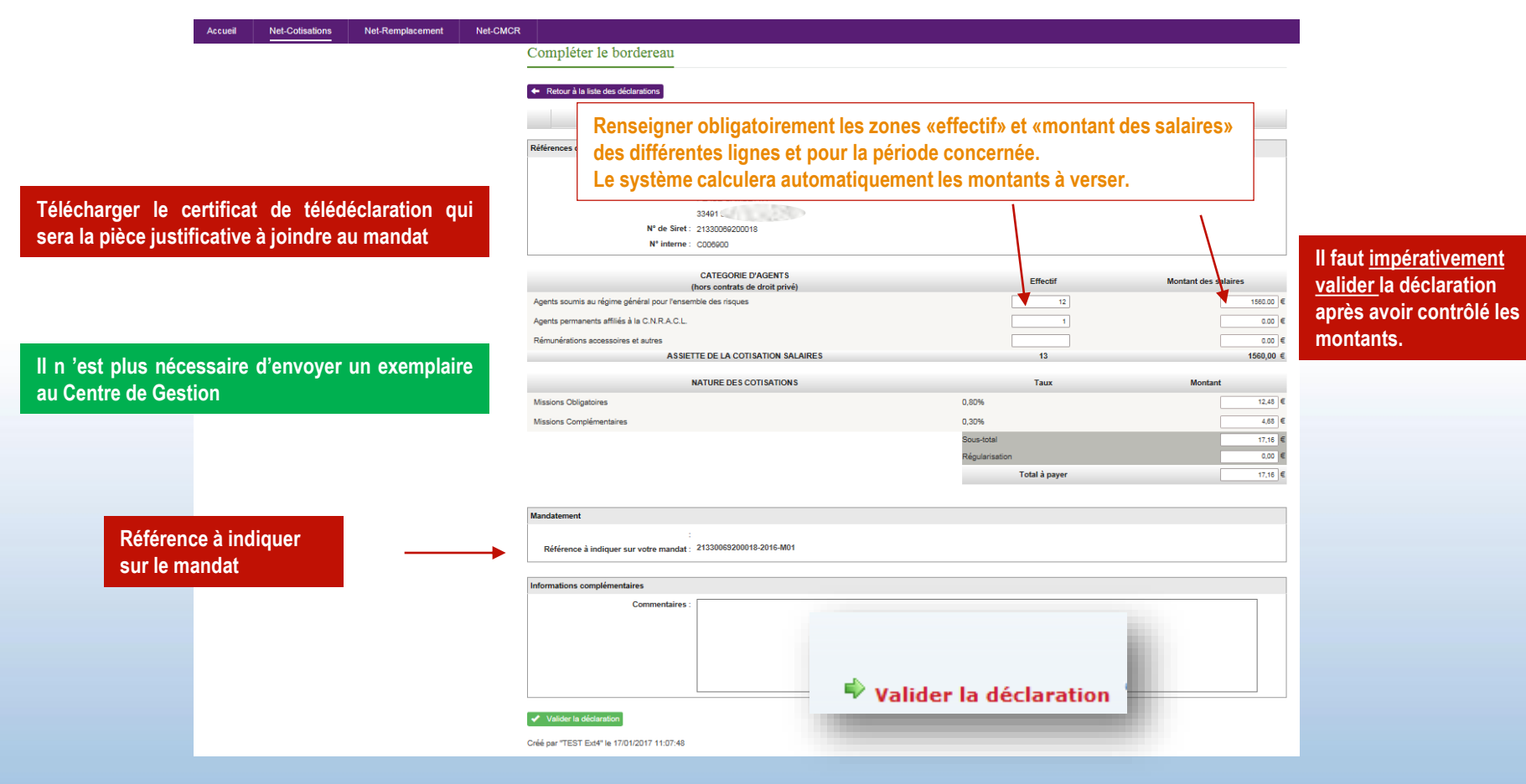

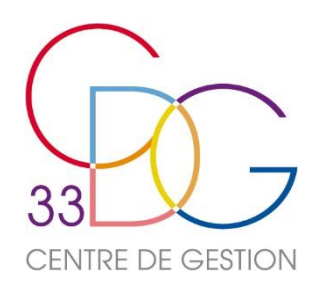

#### Communiquer avec le CDG

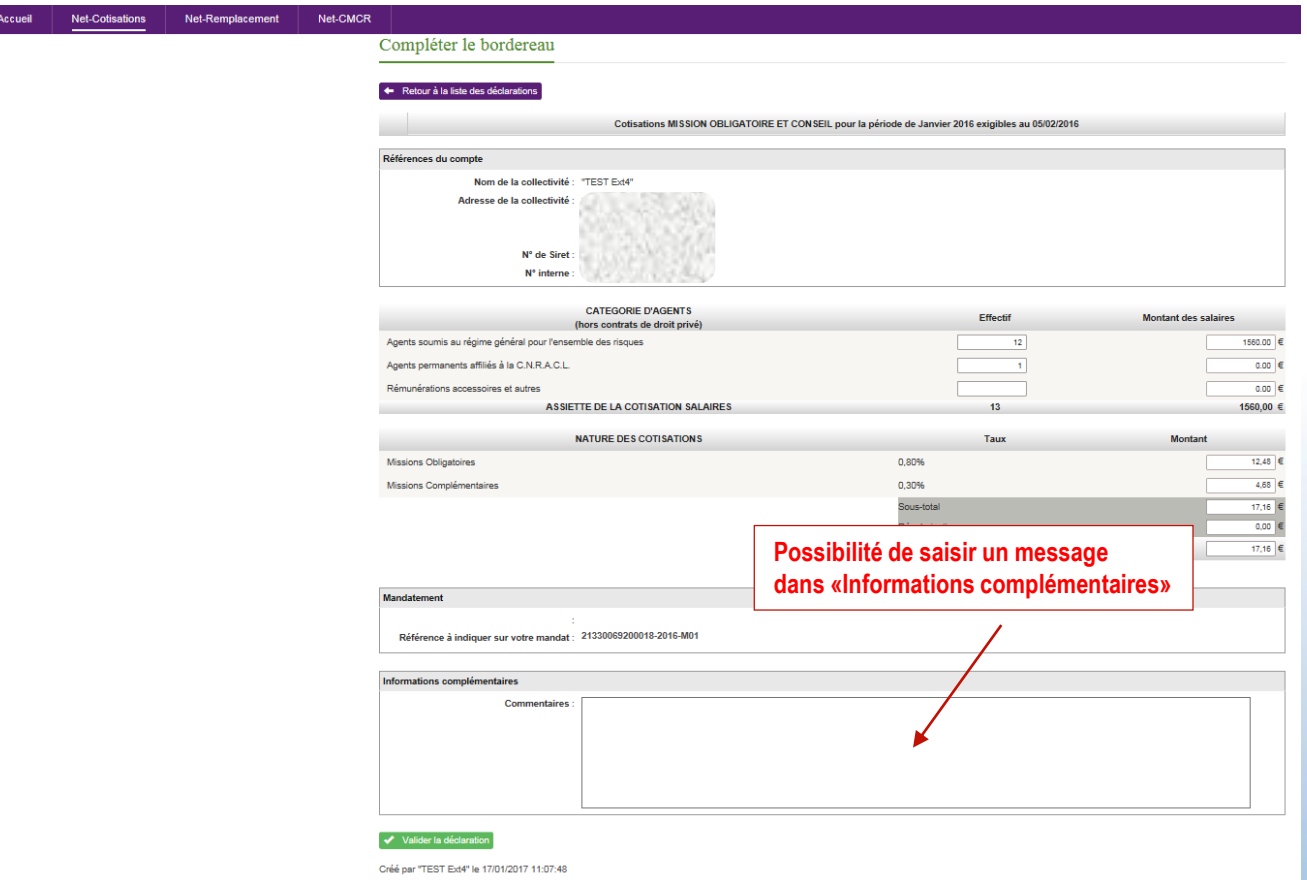

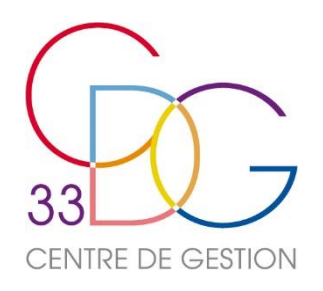

Pour tout renseignement complémentaire, merci de contacter le service comptabilité du Centre de Gestion

#### **Téléphone 05 56 11 16 40**

Adresse courriel : [compta@cdg33.fr](mailto:xxxx@xxxx.fr)

(Préciser en objet : «Net-Cotisations»)